The book was found

# **German Short Stories For Beginners: 8 Unconventional Short Stories To Grow Your Vocabulary And Learn German The Fun Way! (German Edition)**

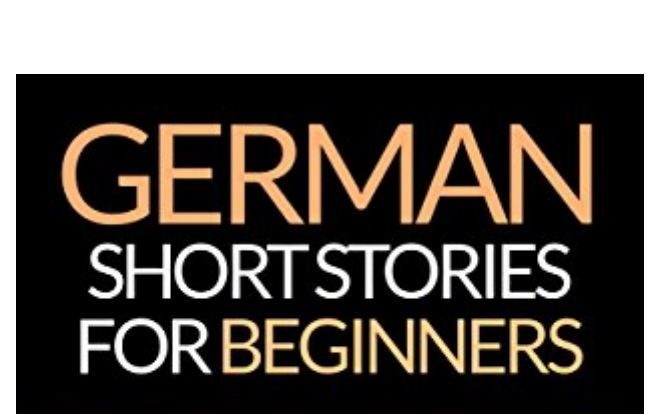

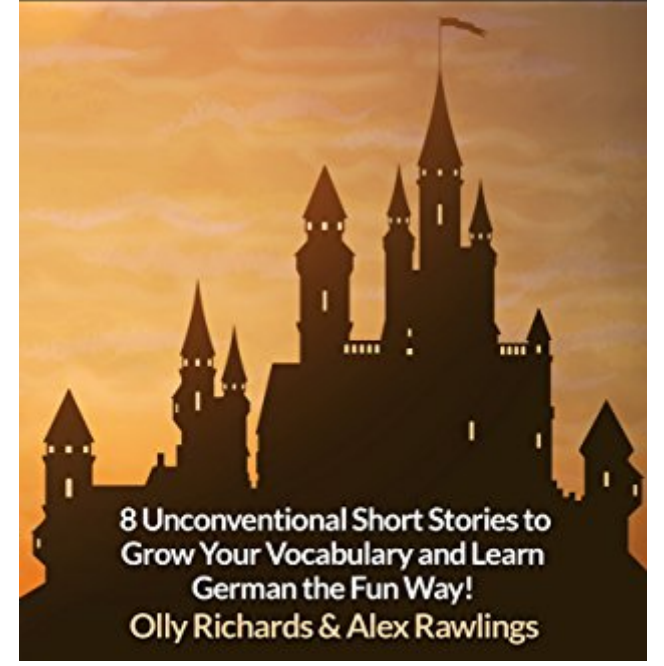

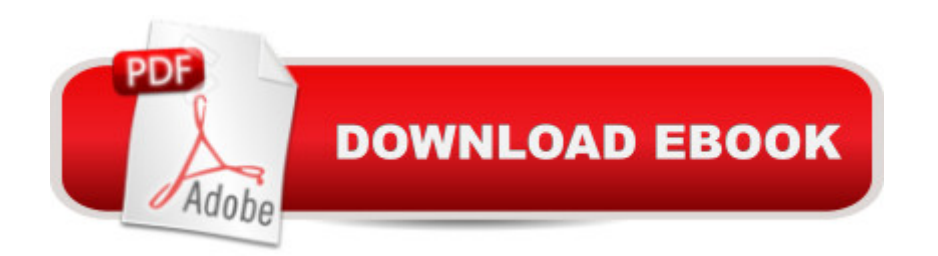

#### **Synopsis**

Improve your comprehension, grow your vocabulary and ignite your imagination with these eight unconventional German short stories! \*\*Fully Revised & Updated For 2016\*\*In this book you will find: Short stories from a variety of compelling genres, from science fiction and crime to history and thriller, so you a<sup>TM</sup>II have great fun reading, whilst learning a wide range of new vocabulary and rapidly improving your German comprehension!Stories which are broken down into manageable chapters, so you always make progress with the story and feel a sense of achievement without great difficulty reading!Realistic amounts of new vocabulary so that you <sup>TM</sup>re not overwhelmed by complex words. Instead of pausing to look up every word, youâ ™II absorb new vocabulary from the context of the story, and have the satisfaction of that moment when you say:  $\hat{a}$  œl totally understood that sentence! a •Carefully written German, using straightforward grammar that is comprehensible for beginner and intermediate level learners, so that you can enjoy reading and learn new grammatical structures without the feeling of overwhelm and frustration that you get from other books.Plenty of natural dialogues in each story, so that you can learn conversational German whilst you read, and improve your speaking ability at the same time! Regular plot summaries, comprehension questions and word reference lists, so that help is always on hand when you need it. Youâ IMII be able to focus on enjoying reading and having fun, rather than fumbling around with dictionaries and struggling through dense text with no support.A five-step plan for reading the stories in this book the smart way. This detailed introductory chapter gives you specific, step-by-step instructions for effective reading in German, so that you know exactly how to make the most out of the book and maximise your learning!German Short Stories for Beginners has been written especially for students from beginner to intermediate level (A2-B1 on the Common European Framework of Reference). The eight captivating stories are designed to give you a sense of achievement and a feeling of progress when reading. You a <sup>TM</sup>II finally be able to enjoy reading in German, grow your vocabulary in a natural way, and improve your comprehension at the same time.Based on extensive research into how people most enjoy and benefit from reading in a new language, this book eliminates all the frustrations you have experienced when trying to read in German: Dull topics that are no fun to readBooks so long you never reach the endEndless chapters that make you want to give upImpenetrable grammar that frustrates you at every turnComplex vocabulary that leaves you with your head buried in the dictionaryInstead, you can just concentrate on what you came for in the first place - enjoying reading and having fun! If youâ TM re learning German and enjoy reading, this is the book you need to rekindle your passion for the language and take your German to the next level! So what are you waiting for? Scroll up and grab your copy now!

## **Book Information**

File Size: 1387 KB Print Length: 280 pages Publisher: Olly Richards Publishing (December 19, 2015) Publication Date: December 19, 2015 Sold by:Â Digital Services LLC Language: German ASIN: B019LSN378 X-Ray: Not Enabled Word Wise: Not Enabled Lending: Not Enabled Enhanced Typesetting: Enabled Best Sellers Rank: #24,132 Paid in Kindle Store (See Top 100 Paid in Kindle Store) #2 in Kindle Store > Kindle eBooks > Foreign Languages > German > Language, Linguistics & Writing #3 in $\hat{A}$  Kindle Store > Kindle eBooks > Reference > Foreign Language Study & Reference > Language Instruction > German #4 in $\hat{A}$  Kindle Store > Kindle eBooks > Literature & Fiction > Short Stories > World Literature

### **Customer Reviews**

Like the French volume in this series, the German is chock full of language errors that make it dangerous for its target audience: learners of German. The author can't get simple things right, constantly confusing "das" and "dass" and "sie" and "Sie" (the former means "she" and the latter "you"). There are commas where they don't belong (e.g. Vor langer Zeit, existierte ein K $\tilde{A}$ ¶nigreich) and commas missing where they are required (Er war ein Mann der viele Stunden arbeitete). But these mistakes are trivial compared with the incorrect language that plagues the entire book.For example, the author seems to have forgotten correct word order in German and writes with English word order: In den GemĤchern des KĶnigs, Lars und der KĶnig saÄ en auf zwei verschiedenen St $\tilde{A}$  hlen. That is English word order, not German, which would say In den Gem $\tilde{A}$ ¤chern des K $\tilde{A}$ ¶nigs sa $\tilde{A}$  en Lars und der K $\tilde{A}$ ¶nig auf zwei St $\tilde{A}$  hlen. And this problem with word order is not limited to the stories themselves. It also crops up in the (supposedly helpful) exercises. For example, in a multiple choice question we find "Der Ritter Lars (a) kennt den Weg (b) kennt nicht den Weg." But the second option is wrong German. It should be "kennt den Weg nicht."There are other grammatical errors, such as "Die Pferde folgten den Weg" which should be "Die Pferde folgten kommt mir famili $\tilde{A}$ ¤r vor". The author is obviously thinking in English ("familiar") but the correct word in German is bekannt. The sentence should be "Dieser Ort kommt mir bekannt vor.

#### Download to continue reading...

German Short Stories For Beginners: 8 Unconventional Short Stories to Grow Your Vocabulary and [Learn German the Fun Way](http://ebooksupdate.com/en-us/read-book/5M1Zw/german-short-stories-for-beginners-8-unconventional-short-stories-to-grow-your-vocabulary-and-learn-german-the-fun-way-german-edition.pdf?r=tGamdu4SIP6kRBP%2B3tY77gbgHxHe%2F4fs%2Fm6c6PCh%2BQU%3D)! (German Edition) Spanish Short Stories For Beginners Volume 2: 8 More Unconventional Short Stories to Grow Your Vocabulary and Learn Spanish the Fun Way! (Spanish Edition) Learn German Step by Step: German Language Practical Guide for Beginners (Learn German, Learn Spanish, Learn French, Learn Italian) Learn German! More than 100 didactic texts to learn and improve your German: Learn vocabulary and grammar while your are reading (German Edition) Italian: Short Stories For Beginners - 9 Captivating Short Stories to Learn Italian & Expand Your Vocabulary While Having Fun German: Learn German with These 500 Phrases (German Language, Speak German, Learning German, Germany Language, Austria Language, Learning German, Speaking German) Una conquista arriesgada (Unconventional Courtship and Unconventional Union  $n\hat{A}^{\circ}$  1) (Spanish Edition) Blogging for Beginners: Learn How to Start and Maintain a Successful Blog the Simple Way - BLOGGING for BEGINNERS/BLOGGING: Blogging for Beginners (Computers ... Design, Blogging, WordPress for Beginners) Grow Fruit Indoors Box Set: 22 Cultivating Tips to Make Your Own Garden With Extra Gardening Tips To Grow Your Favorite Exotic Fruits Plus Tips How to ... Set, Grow Fruit Indoors, Gardening Tips) Vocabulary in Action Level H Teacher Guide: Word Meaning, Pronunciation, Prefixes, Suffixes, Synonyms, Antonyms, and Fun! (Vocabulary in Action 2010) Vocabulary in Action Level G Teacher Guide: Word Meaning, Pronunciation, Prefixes, Suffixes, Synonyms, Antonyms, and Fun! (Vocabulary in Action 2010) Learn Spanish with Stories for Beginners (+ audio download): 10 Easy Short Stories with English Glossaries throughout the text (Learn Spanish with Audio) (Volume 1) (Spanish Edition) PHP: MySQL in 8 Hours, For Beginners, Learn PHP MySQL Fast! A Smart Way to Learn PHP MySQL, Plain & Simple, Learn PHP MySQL Programming Language in Easy Steps, A Beginner's Guide, Start Coding Today! PYTHON: Python in 8 Hours, For Beginners, Learn Python Fast! A Smart Way to Learn Python, Plain & Simple, Learn Python Programming Language in Easy Steps, A Beginner's Guide, Start Coding Today! ANGULARJS: AngularJS in 8 Hours, For Beginners, Learn AngularJS Fast! A Smart Way to Learn Angular JS, Learn AngularJS Programming Language in Easy Steps, A Beginner's Guide, Start Coding Today! C++: C++ in 8 Hours, For Beginners, Learn C++ Fast! A Smart Way to Learn C Plus Plus, Plain & Simple, Learn C++ Programming Language in Easy Steps, A Beginner's Guide, Start Coding Today! JAVASCRIPT: JavaScript in 8 Hours, For

Programming Language in Easy Steps, A Beginner's Guide, Start Coding Today! Farming In Your Backyard for Beginners Vol.2 - Use Proven Strategies to Grow Plants, Herbs, and Food in Your Backyard Easily (Best Guide To Grow Organic ... Farming, Backyard Farming Strategies) Mastering German Vocabulary: A Thematic Approach (Mastering Vocabulary) 30 Days to a More Powerful Vocabulary: The 500 Words You Need to Know to Transform Your Vocabulary...and Your Life **Dmca**